# 平成28年度 卒業論文

# ゲームエンジンにおける木構造データベー スJungleの提案

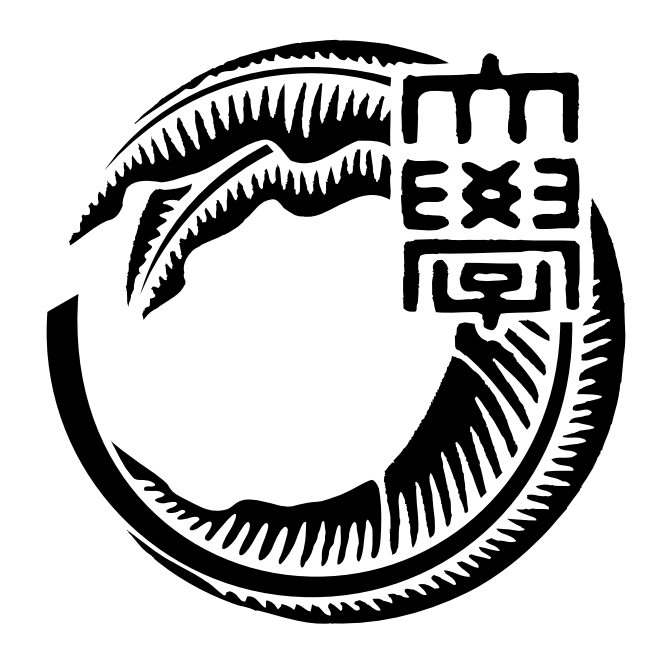

琉球大学工学部情報工学科 135768K 武田 和馬 指導教員 河野 真治

目 次

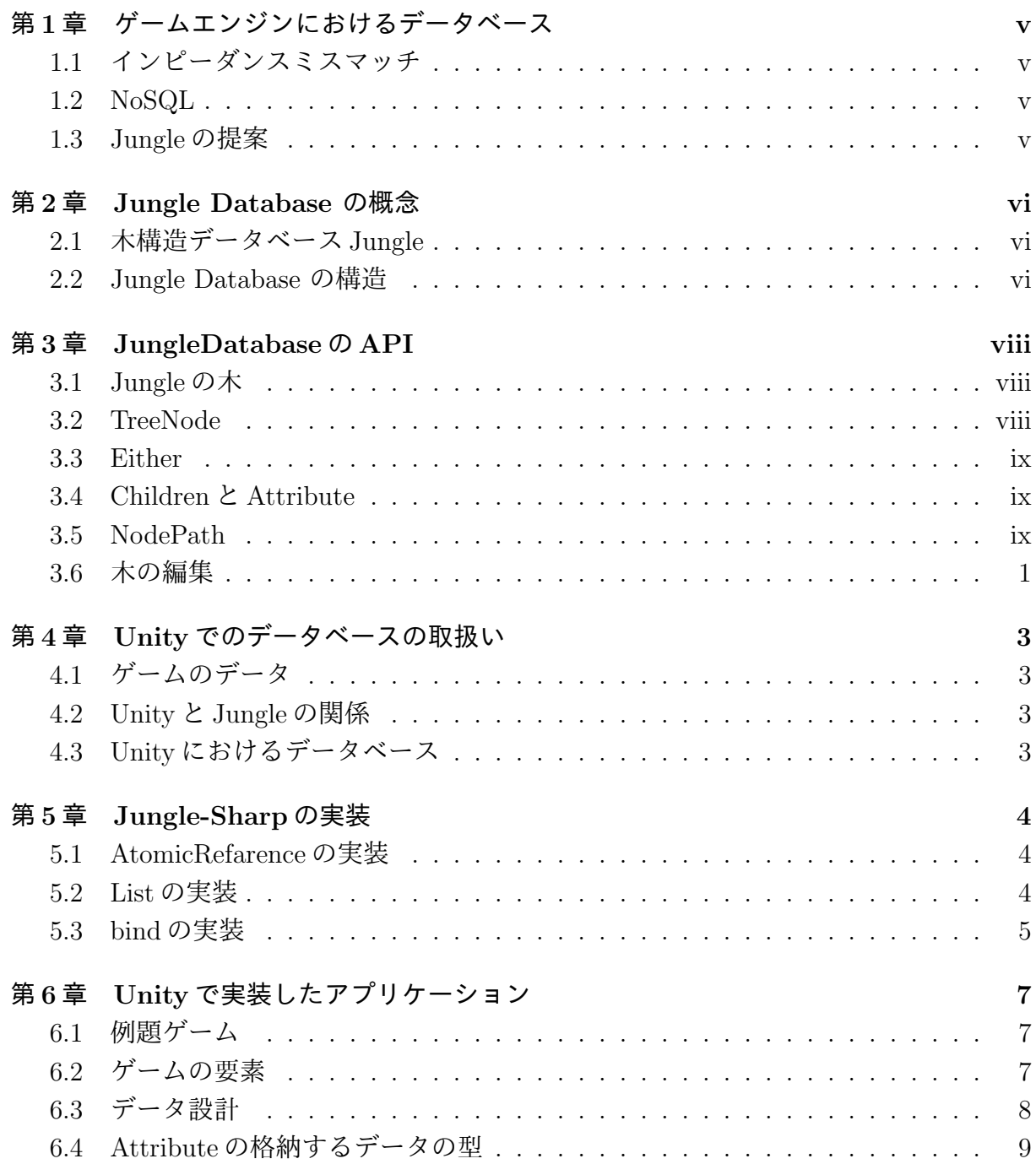

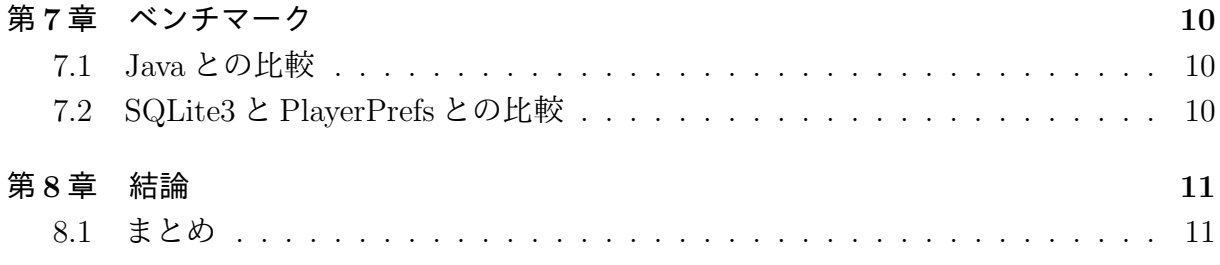

# 図目次

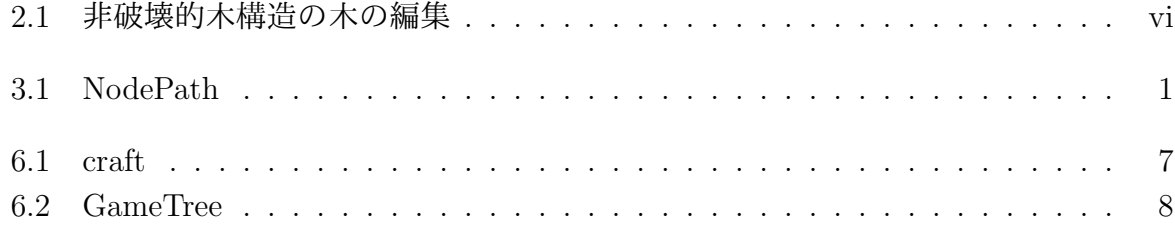

# 表 目 次

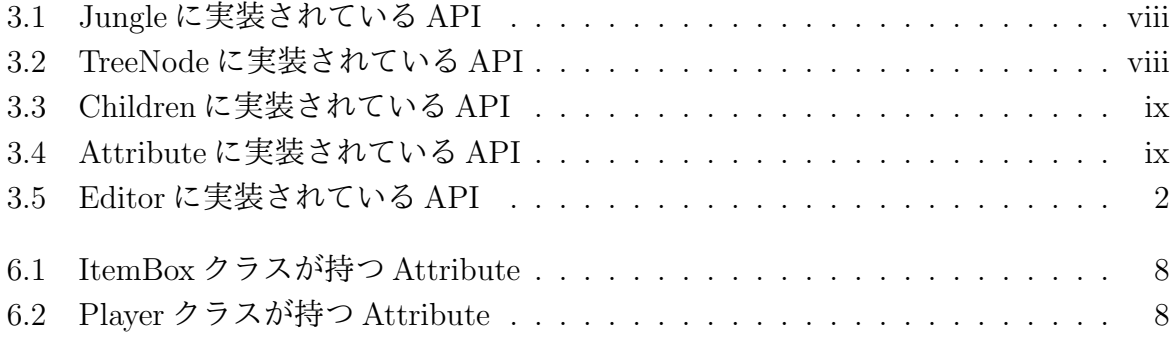

# 第**1**章 ゲームエンジンにおけるデータ ベース

この章ではデータベースのあり方と問題点を提議し、解決方法を提案する。

#### **1.1** インピーダンスミスマッチ

プログラムからデータを分離して扱うデータベースには、プログラム中のデータ構造と RDB の表構造のズレによりインピーダンスミスマッチという問題がある。

例えば RPG ゲーム中のユーザが持つアイテムという単純なものでも、RDB ではユー ザとアイテムの組をキーとする巨大な表として管理することになる。プログラム中では、 ユーザが持つアイテムリストという簡単な構造を持つが、第一正規形を要求する RDB で はネスト構造を許さない。

ORMapper ではデータベースのレコードをプログラム中のオブジェクトにマッピング し扱うことができる。オブジェクトに対する操作を行うと ORMapper が SQL を発行し、 処理を行ってくれる。

しかしレコードをプログラム中のオブジェクトを対応させる ORMapper の技術でイン ピーダンスミスマッチの本質的な部分を解決することはできない。

#### **1.2 NoSQL**

NoSQL は SQL を必要としない非リレーショナル型のデータベースである。

Json や XML を扱えるデータベースでは通常スキームを必要としないため、特に設計を 行わずデータを格納することができる。

しかし、不定形の構造の変更をトランザクションとして、Json の一括変更という形で 処理されてしまっており、並列アプリケーションには向いていない。

#### **1.3 Jungle**の提案

当研究室ではデータの変更の際に過去の木構造を保存するデータベースの Jungle を提 案している [**?**]。

本研究では Jungle を Unity を用いたゲームで使用する方法を提案する。データベース として Jungle Database を C#で再実装を行い、Unity 向けに組み込みを行う。

## 第**2**章 **Jungle Database** の概念

本章では Jungle Database の構造と API について記述する。

### **2.1** 木構造データベース**Jungle**

当研究室で開発している Jungle は過去の木を保存しつつ、新しい木を構成する手法を 採用している。これを非破壊的木構造という。非破壊的木構造により、データベースを参 照する側と更新する側のデータを安全に扱うことができる。

JungleDatabase は木の集合からなり、名前で管理される。木はノードの集合から出来 ている。ノードには Key と Value の組からなるデータを持つことができる。これはデー タベースのレコードに相当する。

通常のデータベースと違う点として子のノードを持つことである。

Jungle は、データの変更を一度生成した木を上書きせず、ルートから編集を行うノー ドまでのコピーを行い、新しく木構造を構築し、そのルートをアトミックに入れ替える図 2.1。これを非破壊的木構造と呼ぶ。非破壊木構造は新しい木を構築している時にも、現 在の木を安全に読み出せるという大きな特徴がある。しかし、書き込みの手間は大きく なる。

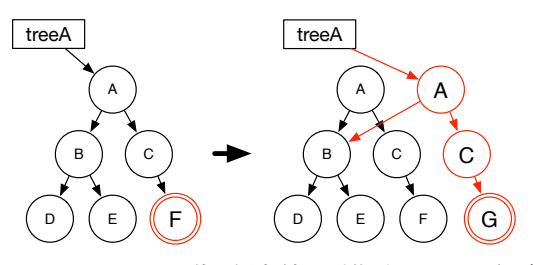

図 2.1: 非破壊的木構造の木の編集

#### **2.2 Jungle Database** の構造

非破壊木構造を採用している Jungle では、木の変更の手間は O(1) から O(n) となり得 る。つまりアプリケーションに合わせて木を設計しない限り充分な性能を出すことは出来 ない。逆に木の設計を行えば高速な処理が可能である。

Jungle はオンメモリで使用することを考えており、一度木のルートを取得すれば、その 上で木構造として自由にアクセスしてもよい。

Jungle は commit log を持ち、それを他のノードやディスクに転送することにより、分 散構成と持続性を実現する。

# 第**3**章 **JungleDatabase**の**API**

本章では JungleDatabase の API を記述する。

### **3.1 Jungle**の木

Jungle は複数の木の名前を利用し、管理しており、名前により生成、編集を行う。以下 に Jungle クラスが提供している木の生成、管理を行う API(表 3.1) に記述する。

| JungleTree           | Jungle に新しく木を生成する。      |
|----------------------|-------------------------|
| createNewTree(string | 木の名前が重複した場合、生成          |
| treeName)            | に失敗し null を返す。          |
| JungleTree           | Jungle から treeName と名前が |
| getTreeByName(string | 一致する tree を取得する。名前      |
| treeName)            | が一致する Tree がない場合取得      |
|                      | は失敗し null を返す           |

表 3.1: Jungle に実装されている API

#### **3.2 TreeNode**

Jungleが保有する木は、複数のノードの集合で出来ている。ノードは、自身の子のList、 属性名と属性値の組のデータを持つ。ノードに対するアクセスは表 3.2 に記述されている API を用いて行う。

表 3.2: TreeNode に実装されている API

| Children getChildren()   | ノードの子供を扱う Children オ |
|--------------------------|----------------------|
|                          | ブジェクトを返す。            |
| Attribute getAttribute() | ノードが保持しているデータを       |
|                          | 扱う Attribte オブジェクトを返 |
|                          | ਰ                    |

#### **3.3 Either**

jungle では例外処理を投げる時に Either クラスを用いて行う。返って来た Either のオ ブジェクトに対して、isA() で Error かどうかをチェックする。Error でない場合は b() で対象のオブジェクトを取り出す事ができる。

以下にルートノードの 2 番目の子どもを取ってくるの Either のサンプルコードを記述 する。

```
1 \timesEither<Error,TreeNode> either = children.at(2);
2 \mid if (either.isA())return either.a();
 TreeNode child = either.b();
```
### **3.4 Children**と**Attribute**

Children クラスへのアクセスは表 3.3 に記述されている API を、Attribute クラスへア クセスは表 3.4 に記述されている API を用いて行う。

| $\sim$ 0.0. CHIRICH IS $\sim$ 4x C $\pi \vee$ C $\sim$ 2 TH T |                   |
|---------------------------------------------------------------|-------------------|
| int size()                                                    | 子供の数を返す。          |
| <either error,="" treenode=""></either>                       | ノードが持つ子供の中から、 変   |
| at(int num)                                                   | 数 num で指定された位置にある |
|                                                               | 子ノードを返す。          |

表 3.3: Children に実装されている API

表 3.4: Attribute に実装されている API

| T get <t>(string key)</t> | ノードが持つ値から、属性名 key   |
|---------------------------|---------------------|
|                           | とペアの属性値を Generic 型で |
|                           | 返す。                 |
| string getString (string  | ノードが持つ値から、属性名 key   |
| key)                      | とペアの属性値を string型で返  |
|                           |                     |

#### **3.5 NodePath**

Jungle では、木のノードの位置を NodePath クラスを使って表す。NodePath クラスは ルートノードからスタートし、対象のノードまでの経路を、数字を用いて指し示すことで 対象のノードの場所を表す。また、ルートノードは例外として-1 と表記される。NodePath クラスが< -1,1,2,3> を表している際の例を図 3.1 に記す。

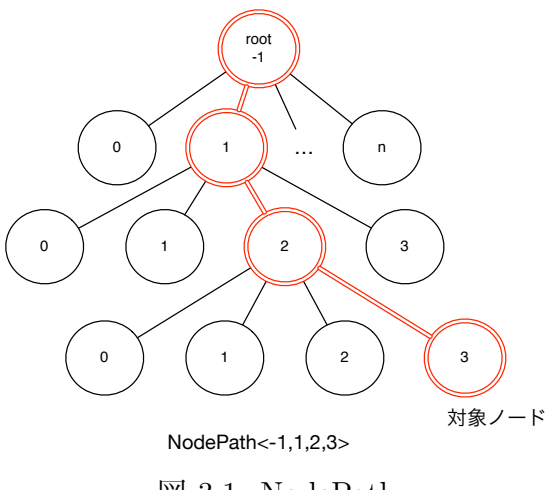

図 3.1: NodePath

### **3.6** 木の編集

Jungle の木の編集は JungleTreeEditor クラスを用いて行われる。JungleTreeEditor クラスには編集を行うために、表 3.5 に記述されている API を用いて行う。

編集を行った後は、関数 editor.commit() で今までの編集をコミットすることができ る。他の JungleTreeEditor クラスによって木が更新されていた場合はコミットは失敗 し、commit() は Error を返す。その場合は、木の編集を最初からやり直す必要がある。

| Either <error,< td=""><td>変数 path で指定した場所にあ</td></error,<>  | 変数 path で指定した場所にあ        |
|-------------------------------------------------------------|--------------------------|
| JungleTreeEditor>                                           | る、ノードの子供の変数 pos で        |
| addNewChildAt( NodePath                                     | 指定した位置子ノードを追加す           |
| path, int pos)                                              | る                        |
| Either <error,< td=""><td>変数 path で指定した場所にあ</td></error,<>  | 変数 path で指定した場所にあ        |
| JungleTreeEditor>                                           | る、ノードの子供の変数 pos で        |
| deleteChildAt( NodePath                                     | 指定した位置の子ノードを削除           |
| path, int pos)                                              | する。                      |
| Either <error,< td=""><td>変数 path で指定した場所にある</td></error,<> | 変数 path で指定した場所にある       |
| JungleTreeEditor>                                           | ノードに、属性名 変数 key 属性       |
| putAttribute( NodePath                                      | 値 変数 value のペアで値を挿入      |
|                                                             |                          |
| path, string key,<br>byte[]                                 | する。                      |
| value)                                                      |                          |
| Either< Error,                                              | 変数 path で指定した場所にある       |
| JungleTreeEditor>                                           | ノードが持つ、属性名 変数 key        |
| deleteAttribute( NodePath                                   | とペアで保存されているデータ           |
| path, string key)                                           | を削除する。                   |
| Either <error,< td=""><td>木へ行った変更をコミットする。</td></error,<>    | 木へ行った変更をコミットする。          |
| JungleTreeEditor> commit()                                  | 自分が編集を行っていた間に、他          |
|                                                             | の JungleTreeEditor クラスによ |
|                                                             | って木が更新されていた場合、コ          |
|                                                             | ミットは失敗する。                |

表 3.5: Editor に実装されている API

## 第**4**章 **Unity**でのデータベースの取扱い

この章ではゲームにおけるデータについて述べ、その後 Jungle との関係性や実装を記述 する。

### **4.1** ゲームのデータ

ゲーム中のデータには幾つか考えられる。

シーンのオブジェクトが持つパラメータゲームのセーブデータネットワーク上で使用す るデータ

#### **4.2 Unity**と**Jungle**の関係

Unity は 3D ゲームエンジンで、ゲームを構成する要素 (Object) を C#で制御する。Object は一つのゲームのシーン (一画面の状況) の中で木構造を持つ。これをシーングラフ と言う。シーングラフをそのまま Jungle に格納するという手法が考えられる。

### **4.3 Unity**におけるデータベース

Unity でのデータベースとして考えられるものとしては SQLite3、PlayerPrefs が挙げら れる。

PlayerPrefs とは、Unity に特化したバイナリ形式で Key と Value のみで保存されるも のである。セーブ機能に特化していてメモリ上に DB を展開するものではない。

SQLite3 では C#で利用できる ORMapper が提供されている。プログラム中からデー タのインサートやデリートを行う。

Unity5.3 以降のバージョンでは標準で Json が扱えるようになった。これにより、イン スタンスを Json 化することができる。しかし、変数名を Key として Value を取り出すと いったことは出来ない。

## 第**5**章 **Jungle-Sharp**の実装

Java と C#はよく似た言語であり、移行はそれほど難しくない。Jungle の中心部分である 木構造と Index を構成する赤黒木のコードはほぼ変更なく移行できた。C#ではインナー クラスが使えないので明示的なクラスに変換する必要があった。

#### **5.1 AtomicRefarence**の実装

Jungle の木の変更 (commit) は CAS(Check and Set) を用いて atomic に行われる。競合 している書き込み中に自分の書き込みが成功した場合に関数 success() が成功する。

Java では AtomicRefarence が標準であるが C#にはなかったため AtomicRefarence のク

ラスを新たにつくった。

```
✓AtomicRefarence.cs ✏
// C#
public bool CompareAndSet(T newValue, T prevValue) {
   T oldValue = value;
    return (oldValue
        != Interlocked.CompareExchange
                  (ref value, newValue, prevValue));
}
// Java
AtomicRefarence<T> atomic = new AtomicRefarence<T>();
atomic.compareAndSet(prevValue, newValue);
```
#### **5.2 List**の実装

木やリストをたどる時に Java では Iterator を用いる。Iterator は次の値があるかを返す boolean hasNext() と、T という型の次の値を取ってくる T next() を持つ Object である。 C#では木やリストを辿りながら yeild で次の値を返す。Java では以下のように実装され ている。

**✒ ✑**

```
✓List.java ✏
 public Iterator<T> iterator() {
   return new Iterator<T>() {
    Node<T> currentNode = head.getNext();
    @Override
    public boolean hasNext() {
      return currentNode.getAttribute()
                             != null;
    }
    @Override
    public T next() {
      T attribute
          = currentNode.getAttribute();
      currentNode
          = currentNode.getNext();
      return attribute;
    }
  };
 }
```
C#では IEnumerator があるのでそれを利用した。List の foreach では Iterator を呼び出 すために、一つずつ要素を返す必要がある。yield return ステートメントを利用すること で位置が保持され、次に呼ばれた際に続きから値の取り出しが可能になる。以下にその実 装例を示す。

**✒ ✑**

```
\sqrt{\text{List.cs}} \frac{1}{\sqrt{\text{List.cs}} \cdot \text{List.cs}}public IEnumerator<T> iterator() {
   Node<T> currentNode = head.getNext();
   while (currentNode.getAttribute() != null) {
    yield return (T)currentNode.getAttribute();
     currentNode = currentNode.getNext ();
   }
 }
```
#### **5.3 bind**の実装

Jungle ではデータの編集を行った後、Either を用いてエラーのチェックを行う。エラー があればエラーが包まれた Either が返される。エラーがない場合は指定した型のオブジェ クトが Either に包まれて返される。

**✒ ✑**

これは関数型プログラミング言語、Haskell から採用したものである。

編集を行うたび、Either のチェック bind で行うことにより、より関数型プログラミン グに特化した書き方が可能になる。C#で実装した bind は以下に記述する。

```
✓DefaultEither.cs ✏
 public Either<A, B> bind (System.Func<B, Either<A, B>> f) {
   if (this.isA ()) {
    return this;
   \mathbf{r}return f (this.b ());
 } ✒ ✑
```
Either をチェックしつつデータを格納する例を以下に記述する。

```
✓DataSaveTest.cs ✏
System.Collection.Generic.List<BoxItemInfo> infoList = new System.Collection.Generic.List<BoxItemInfo> ();
    infoList.Add (new BoxItemInfo (1, 2, "Grass", "#019540FF"));
    infoList.Add (new BoxItemInfo (2, 4, "Wood", "#7F3C01FF"));
    infoList.Add (new BoxItemInfo (3, 1, "Sand", "#D4500EFF"));
    infoList.Add (new BoxItemInfo (4, 5, "Water", "#2432ADFF"));
   foreach (var info in infolist. Select((v, i) => new \{v, i\})) {
      either = either.bind ((JungleTreeEditor arg) => {
       return arg.addNewChildAt (path, info.i);
     });
      either = either.bind ((JungleTreeEditor arg) => {
       return arg.putAttribute (info.v);
     });
   }
```
**✒ ✑**

bind の実装により、ユーザ側が Error のチェックする必要がなくなる。

# 第**6**章 **Unity**で実装したアプリケー ション

本章では Unity で実際に作成したアプリケーションを示し、どのようにデータの設計を 行ったかを述べる。

#### **6.1** 例題ゲーム

本論文では C#で再実装を行った Jungle を Unity で作られたゲームの上に構築する。例 題のゲームとしては図 6.1 に記載した、マインクラフトの簡易版を作成する。

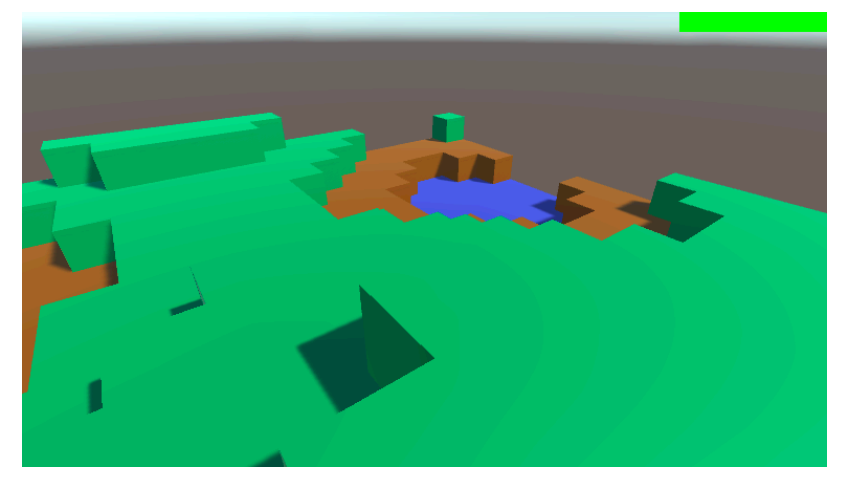

図 6.1: craft

プレイヤーは自由にマップを移動し、ステージの破壊や、生成を行うことができる。破 壊や生成のオペレーションに合わせて Jungle のノードにも同期する。この同期も非破壊 で行われる。

## **6.2** ゲームの要素

例題ゲームを構成するゲームの要素を記述する。

Unity ではオブジェクトに対してコンポーネントが紐付けられる。クラスも同様にコン ポーネントして扱える。

ステージを構成するブロックのコンポーネントして、ItemBox クラスを紐付ける。Item-Box の持つ変数を表 6.1 に示す。

| $\rightarrow$ 0.1, 10011112011 / / / / 19 / 1100110000 |                    |
|--------------------------------------------------------|--------------------|
| Broken                                                 | Item の体力、0になると自身の  |
|                                                        | ItemBox のオブジェクトを破壊 |
| ColorCode                                              | 自身のブロックの色          |

表 6.1: ItemBox クラスが持つ Attribute

プレーヤーにはコンポーネントとして Player クラスを紐付ける。Player クラスの持つ 変数を表 6.2 に示す。

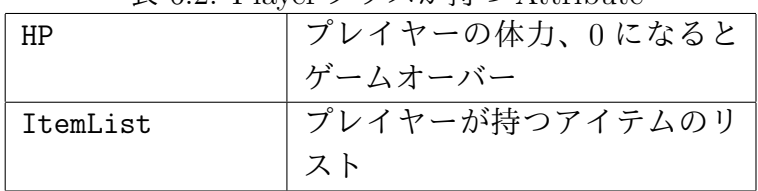

#### 表 6.2: Player クラスが持つ Attribute

## **6.3** データ設計

Unityにおけるゲームの構成はObjectの親子関係、つまり木構造である。Jungle Database は木構造型のデータベースであるので、そのまま格納するという手法が考えられる。 図 6.2 では Jungle に格納する構造を示したものである。

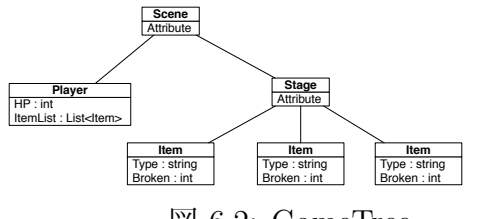

図 6.2: GameTree

#### **6.4 Attribute**の格納するデータの型

C#の再実装を行った際に Java の Jungle に沿ってデータの型、つまり Byte Array で設 計を行っていた。データの格納を行うたびに Byte Array へのキャストを行う必要がある。 しかし、キャストの処理は軽くはない。

そこで、シーンを構成するObjectをそのまま格納するに仕様を変更した。C#ではObject クラスのエイリアスとして object 型が使える。

object 型を使うことによってユーザーが定義した任意の変数を代入することができる。 以下にその使用例を記述する。

**✓**SaveData.cs **✏**

```
Player player = new Player ();
either = either.bind ((JungleTreeEditor arg) => {
  return arg.putAttribute ("Player", player);
});
Enemy enemy = new Enemy ();
either = either.bind ((JungleTreeEditor arg) => {
 return arg.putAttribute ("Enemy", enemy);
});
```
データを取り出すには Generic で型を指定する、もしくは as 演算子を用いてキャスト を行う。以下に取り出す例を記述する。

**✒ ✑**

**✓**SaveData.cs **✏** Player player = attr.get<Player> ("Player"); Enemy enemy = attr.get ("Enemy") as Enemy;

データの型の再設計を行ったことによりシーン内のオブジェクトをそのまま格納が可能 になった。格納の際に Byte Array に変換する必要がない。分散構造や、ネットワークで 必要な時だけ変換する。

**✒ ✑**

## 第**7**章 ベンチマーク

本章では C#と Java の Jungle との比較、Jungle-Sharp と Unity 上で使われる SQLite3、 PlayerPrefs との比較を行う。

#### **7.1 Java**との比較

本論文では Java で書かれた Jungle Database を C#で再実装した。同じオペレーション で Java と C#で計測する。オペレーションは以下に記述する。なお、1 回目の処理はキャッ シュを作り処理が遅くなるため、計測は行わず、2 回目以降から行う。

```
✓Benchmark.cs ✏
```

```
public JungleTreeEditor createTree(JungleTreeEditor editor, int _curY, int _maxHeight, NodePath path) {
    if (\angle \text{curY} == \angle \text{maxHeight}) {
     return editor;
    }
    for (int i = 0; i < 3; i++) {
     Either<Error, JungleTreeEditor> either = editor.addNewChildAt (path, _curY);
      DebugCommon.Assert (either.isA (), "Error");
     editor = either.b ();
      string value = path.add (_curY).ToString ();
      either = editor.putAttribute (path.add (_curY), key, System.Text.Encoding.ASCII.GetBytes (value));
     DebugCommon.Assert (either.isA (), "Error");
      editor = either.b ();
      string value2 = value + "+ index";
      either = editor.putAttribute (path.add (_curY), indexKey, System.Text.Encoding.ASCII.GetBytes (value2));
      DebugCommon.Assert (either.isA (), "Error");
      editor = either.b ();
      editor = createTree (editor, _curY + 1, _maxHeight, path);
   \overline{ }return editor;
  }
```
#### **7.2 SQLite3**と**PlayerPrefs**との比較

Unity で使われているデータ保存として SQLite3 と PlayerPrefs がある。それぞれに対 し、データの格納を行い、計測する。

**✒ ✑**

# 第**8**章 結論

### **8.1** まとめ

本論文では JungleDatabase を C#で再実装を行った。Java と C#は比較的似ている言 語であるため移行は難しくはなかった。

Jungle はオンメモリで動作する。その為 SQLite3 や PlayerPrefs よりも速く動作する。

# 参考文献

- [1] RICHARDSON, T., AND LEVINE, J. The remote framebuffer protocol. rfc 6143, mar 2011.
- [2] TightVNC Software. http://www.tightvnc.com.
- [3] RICHARDSON, T., STAFFORD-FRASER, Q., WOOD, K. R., AND HOPPER,. A. virtual network computing, jan 1998.
- [4] LOUP GAILLY, J., AND ADLER, M. zlib: A massively spiffy yet delicately unobtrusive compression library. http://zlib.net.
- [5] Surendar Chandra, Jacob T. Biehl, John Boreczky, Scott Carter, Lawrence A. Rowe. Understanding screen contents for building a high performance, real time screen sharing system. *ACM Multimedia*, Oct 2012.
- [6] Yu TANINARI and Nobuyasu OSHIRO and Shinji KONO. Vnc を用いた授業用画面 共有システムの実装と設計. 日本ソフトウェア科学会第 28 回大会論文集, sep 2011.
- [7] Yu TANINARI and Nobuyasu OSHIRO and Shinji KONO. Vnc を用いた授業用画面 共有システムの設計・開発. 情報処理学会システムソフトウェアとオペレーティング・ システム研究会 (OS), may 2012.
- [8] Tatsuki IHA and Shinji KONO. 有線 lan 上の pc 画面配信システム treevnc の改良. 第 57 回 プログラミング・シンポジウム, jan 2016.
- [9] Nozomi TERUYA and Shinji KONO. 分散フレームワーク alice の pc 画面配信システ ムへの応用. 第 57 回 プログラミング・シンポジウム, jan 2016.

## 謝辞

本研究の遂行,また本論文の作成にあたり、御多忙にも関わらず終始懇切なる御指導と 御教授を賜わりました河野真治准教授に深く感謝致します。

数々の貴重な御助言と細かな御配慮を戴いた金川 竜己さん、比嘉健太さん、伊波立樹 さん、並びに並列信頼研究室の皆様に深く感謝致します。

最後に、有意義な時間を共に過ごした情報工学科の学友、並びに物心両面で支えてくれ た両親に深く感謝致します。

> 2017 年 3 月 武田和馬